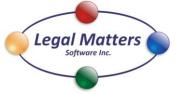

"The Perfect Blend of Process & Technology"

www.LegalMattersSoftware.com Phone 855.822.4567 Fax 866.461.8236 2217 Helgason Drive West Kelowna, BC V4T 2W9

|                                        | Scanned Docs   Fax   Personal Docs                                                                     | Firm Docs   Firm Templates   My Work |                      |
|----------------------------------------|----------------------------------------------------------------------------------------------------|--------------------------------------|----------------------|
| mpany/Surname/Matter/Issue Search (F3) | Search All Fields                                                                                      | Search Documents                     | Favorites C Active C |
|                                        | lames / Contact File Number Issue<br>ne Malone 7177751 Lesse Cont<br>ne Ryan 855 822 4567 Corportate I | act<br>Matters                       |                      |
|                                        | SYP                                                                                                    | NERGY MATTERS                        |                      |
|                                        |                                                                                                    | CK USERS GUIDE                       |                      |
|                                        | QUI                                                                                                    |                                      |                      |
| latter Notes                           | QUI                                                                                                    |                                      | Client Contacts      |
| fatter Notes                           | QUI                                                                                                    |                                      | Client Contacts      |

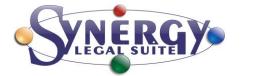

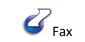

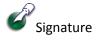

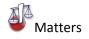

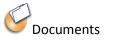

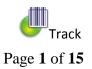

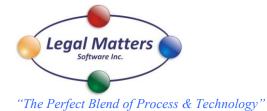

Synergy Matters is a simple to use yet powerful interface to your entire client related electronic documents. We upgrade your existing client folder structure with a fast search capability to go directly to your client folders and provide efficient tools to perform various tasks. We attempted in our design to make the operation of the software to be intuitive and allow for a fast learning curve. To achieve maximum benefit from the software the only change we ask of you is to open your documents from the Synergy Matters interface rather than directly from a program. By default when you open Synergy Matters your view will be of your Favorites, to build this list simply right click a matter and add to favorites.

| Searching Clients/Matters                                  | Page 3         |
|------------------------------------------------------------|----------------|
| Adding and Editing Clients and Matters, Favorites          | Page 4         |
| Matter Document Folder                                     | Page 6         |
| Chronological View of files                                | Page 7         |
| Document Searching                                         | Page 8         |
| Scanned Documents, Creating Documents, Copying and Pasting | Page 9         |
| Creating PDF's, Merging and Numbering                      | <u>Page 10</u> |
| Sending Email's Managing Emails                            | Page 11        |
| Sending Faxes                                              | Page 12        |
| Handling incoming Faxes                                    | Page 13        |
| My Work                                                    | Page 14        |
| Microsoft Word and Synergy Print Watch                     | <u>page_15</u> |
|                                                            |                |

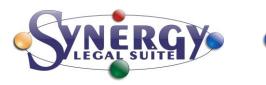

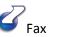

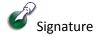

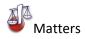

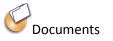

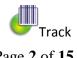

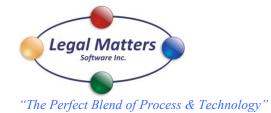

To find a client, type in the box either Company/Surname/Matters #/ or Issue; the search is incremental from left to right within your "Favorites", "Active" or "Archived" categories. Search all fields will include a full text search within "Matter notes", "Matter Contacts", and "Client Contacts".

| 🕹 Synergy Matters                                                                                                    |                                                                                                    |                                                                                          |                                                                                                    |                                                                                                    |                                 | _        |              |
|----------------------------------------------------------------------------------------------------|----------------------------------------------------------------------------------------------------|------------------------------------------------------------------------------------------|----------------------------------------------------------------------------------------------------|----------------------------------------------------------------------------------------------------|---------------------------------|----------|--------------|
| <u>File</u>   Reports   <u>C</u> lients   <u>T</u> ransac                                                                                                    | tions   <u>S</u> canned Docs                                                                          | Fa <u>x</u>   <u>P</u> ersonal                                                           | Docs   Firm <u>D</u> ocs   Firm <u>T</u>                                                                                       | emplates   My <u>W</u> ork                                                                                                    |                                 |          | <u>H</u> elp |
| Company/Surname/Matter/Issue Sear                                                                                                    | ch (F3)                                                                                               |                                                                                          |                                                                                                    |                                                                                                    |                                 |          |              |
|                                                                                                    |                                                                                                    | Search All Field                                                                         | ds Search Documents                                                                                                    |                                                                                                    | <ul> <li>Favorites</li> </ul>   | C Active | C Archived   |
| Sumame / Company<br>ACME NOVELTY COMPANY<br>COMPLETE MAILING SOLUTIONS<br>DRAPES BY DESIGN LLP.<br>LEGAL MATTERS SOFTWARE INC.<br>VIRTUAL BOTTOMLINE SYSTEMS (CA<br>Matter Notes<br>File opened 01/01/2013<br>Docket number 2314567 | Given Names / Contact<br>Wiley Coyote<br>John Ryan<br>Marylynne Malone<br>Marylynne Ryan<br>John Ryan | 717-8266         Corp           7177751         Leas           855 822 4567         Corp | y Coyote vs Sam Sheepdoq<br>orate Filing<br>se Contract<br>oortate Matters<br>lemarks<br>1.<br>LP<br>Work<br>Work Fax<br>s.com | Client Contact<br>Wiley Coyote<br>1212 Cave Rd.<br>Sorona Desert<br>Ph. 405 717 82<br>Fax 404 564 3<br>Mobile 545 666<br>Mailto://w.coyo | AZ 98844<br>266<br>134<br>37177 |          |              |
| Open Docs                                                                                                    | Post Transaction                                                                                      | Responsible Lawyer:                                                                      | John                                                                                                    |                                                                                                    |                                 |          | Hide         |
| lohn                                                                                                    |                                                                                                    |                                                                                          |                                                                                                    |                                                                                                    |                                 |          | .:           |

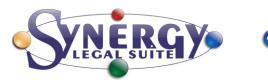

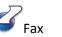

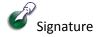

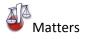

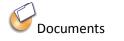

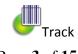

Page 3 of 15

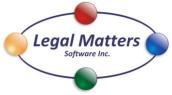

"The Perfect Blend of Process & Technology"

| -                           | ts   <u>C</u> lients |           | om      | the clients b | utton |
|-----------------------------|----------------------|-----------|---------|---------------|-------|
| company/Sur                 | name/Matter/Ise      | 50        | · · · · |               |       |
|                             |                      | N         |         |               |       |
|                             |                      |           |         |               |       |
| Clients                     |                      |           |         |               | ×     |
| c 10                        | <b>A</b> 1           |           |         |               |       |
| Company/Sur                 | name Search          |           |         | _             |       |
|                             |                      |           |         |               |       |
| SurnameComp                 | anv                  |           | Nan     | 1e            |       |
|                             | TY COMPANY           |           | Wile    | ey Coyote     | _     |
| ADVACADO FI                 | LE MANAGEMEN         | NT INC.   | Sea     | n Ryan        |       |
| Big Burst Bubb              | le Gum Corp.         |           | Dar     | cy Spencer    |       |
| CAPITAL INSU                | RANCE LLP            |           | Free    | Jones         |       |
| DRAPES BY D                 | ESIGN INC.           |           | Tim     | Brokside      |       |
| EASTWOOD C                  | HAIR COMPANY         | (         | Clin    | t Ottoman     |       |
| EVERGREEN I                 | HOLIDAY TREES        | LLP       | Chri    | is Kringle    |       |
| FERGAL FOREST PRODUCTS LLP. |                      |           |         | d Fergal      |       |
| FREEDOM TR                  | AVEL CORP.           |           | Sus     | an Anthony    |       |
| GOLD CORP.                  |                      |           | Joh     | n Morgan      |       |
|                             | NURSERY LIMI         | TED       |         | Smith         |       |
|                             | RESS LIMITED         |           |         | on Lamey      |       |
|                             | SONAL SHOPPI         | VG        |         | can Thomas    |       |
| CBC                         |                      |           |         | y Keelner     |       |
|                             | INEYARD SUPPI        | LIES INC. |         | hard Soon     |       |
| IERIMINA                    |                      |           |         | NIE           |       |
|                             | A POTTY LTD>         |           |         | n Crapper     |       |
| KING CITY ST                |                      |           |         | e Riddick     |       |
|                             | ED GOODS LLP.        |           |         | e Kristy      |       |
|                             | RS SOFTWARE          | INC.      |         | n Ryan        |       |
| INS                         | CKING CORP.          |           | Kirk    | vlvnne Malone | -     |
| THE OWNER THE OWNER         |                      |           | 1 Mane  |               |       |

www.LegalMattersSoftware.com Phone 855.822.4567 Fax 866.461.8236 2217 Helgason Drive West Kelowna, BC V4T 2W9

| Or | right Click on a Client and the           | following screen appears                                                                                              |
|----|-------------------------------------------|----------------------------------------------------------------------------------------------------|
|    | Open Docs                                 | Open the Clients documents folder (Double clicking the client will also open the documents folder)                    |
|    | Add to Favorites<br>Remove from Favorites | Copy the Client into your "favorites" to create a list of your most used client Matters                               |
|    | Archive Matter<br>De-Archive Matter       | Remove from your favorite's list<br>Archive and De-Archive moves the Client to and from the<br>active list of Matters |
|    | Add Client<br>Add Matter                  | Delete Matter is only possible when all documents are<br>removed from the matter's folder                             |
|    | Edit Client/Matter<br>Delete Matter       |                                                                                                    |

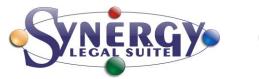

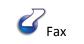

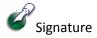

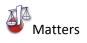

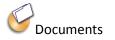

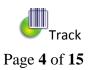

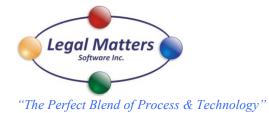

## Add a Client and Matter

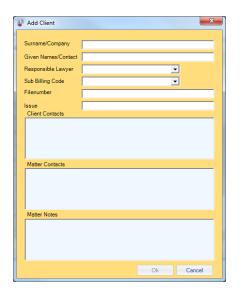

# Edit Client Name and Contact

| Edit Client         | 4                    | ×      |
|---------------------|----------------------|--------|
| Surname/Company     | ACME NOVELTY COMPANY |        |
| Given Names/Contact | Wiley Coyote         |        |
| Client Contacts     |                      |        |
|                     | Ok                   | Cancel |

| Surname/Company     | ACME NOVELTY COMPANY |
|---------------------|----------------------|
| Given Names/Contact | Wiley Coyote         |
| Responsible Lawyer  | ·                    |
| Sub Billing Code    | ·                    |
| Filenumber          |                      |
| Issue               |                      |
| Matter Contacts     |                      |
|                     |                      |
|                     |                      |
|                     |                      |
| Matter Notes        |                      |

Add a Matter to an existing Client

Matter Notes, Matter Contacts and Client Contacts can be edited directly from the main screen and then you apply to keep the changes

| Matter Notes                                            | Matter Contacts                                                                               | Client Contacts                                                                                                    |
|---------------------------------------------------------|-----------------------------------------------------------------------------------------------|----------------------------------------------------------------------------------------------------|
| Docket number 2345432<br>Anvil Sales defective products | (416) 947-0866 Other Fax<br>raylward@stikeman.com<br>5300 Commerce Court West, 199 Bay Street | Wiley Coyote<br>1212 Cave St<br>Soronan Desert. AR 98844<br>Ph 404 234 5555<br>Fax 404 245 6783<br>Mobile 405 666 7676<br>maito://w.coyote@acme.com |
| Open Docs Post Transaction                              |                                                                                               | Apply Cancel Hide                                                                                                    |

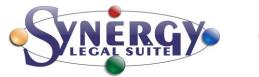

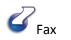

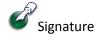

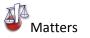

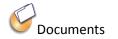

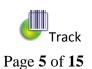

www.LegalMattersSoftware.com Phone 855.822.4567 Fax 866.461.8236 2217 Helgason Drive West Kelowna, BC V4T 2W9

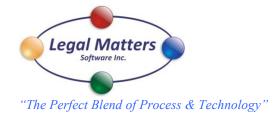

Opening the Docs folder for the Matter shows the following screen with the upper blue bar listing the Client, contact name, file number and the issue

| Synergy Matters - DRAPES BY DESIGN LLP. Marylynne Male     | one 7177 | 751 Lease Contract             |             |
|------------------------------------------------------------|----------|--------------------------------|-------------|
| File View 🥯 Chronological View 🌖 Search 🤡 Scanned Doc      | s 🎯 Pers | onal Docs 뤻 Firm Templates     | Slose 🔵     |
| 🔰 Convert to Pdf   Number Pdf Pages   Send as Email   Send | as Fax   | Copy to Clipboard   Paste from | l Clipboard |
| △ Name                                                     | Size     | Туре                           | Date Modifi |
| CORRESPONDENCE-IN-OUT-CLIENT                               |          | File folder                    | 14/02/2013  |
| CORRESPONDENCE-IN-OUT-OPPOSING COUNSEL                     |          | File folder                    | 14/02/2013  |
| COURT DOCUMENTS & CORRESPONDENCE                           |          | File folder                    | 14/02/2013  |
| I OTHER 3RD PARTY CORRESPONDENCE-IN-OUT                    |          | File folder                    | 14/02/2013  |
| Letterhead.doc                                             | 55.5 KB  | Microsoft Word 97 - 2003 Doc   | 19/02/2013  |
|                                                            |          |                                |             |
|                                                            |          |                                |             |
| 1                                                          |          |                                |             |
|                                                            |          |                                |             |

File view is the default view and is the view most windows users are familiar with:

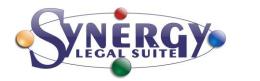

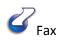

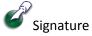

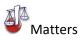

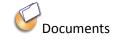

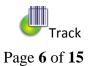

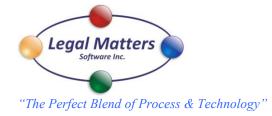

## Chronological View presents all files removed from folders in date order from newest to oldest and shows the folder that the file is contained within

| Synergy - DRAPES BY DESIGN LLP. Marylynne Malone 7177751 Lease Contract                     |                                                          |        |
|---------------------------------------------------------------------------------------------|----------------------------------------------------------|--------|
| 🕨 File View 🌕 Chronological View 🌔 Search 🤡 Scanned Docs 🥩 Personal Docs 🎳 Firm Templa      | tes 🗸                                                    | S Clos |
| Convert to Pdf   Number Pdf Pages   Send as Email   Send as Fax   Copy to Clipboard   Paste | from Clipboard   New Docume                              |        |
|                                                                                             |                                                          |        |
| Date Modified Name                                                                          | Folder                                                   | '      |
| 2012-10-17 21:49:59 20121017-FAX-OUT-Legal Matters Software Test Fax.pdf                    | correspondence-in-out-client                             |        |
| 2012-10-17 17:01:26 20121017-FAX-OUT-Legal Matters Software test again.pdf                  | correspondence-in-out-client                             |        |
| 2012-10-16 23:10:01 20121123-FAX-OUT-Cover 140035.doc                                       | correspondence-in-out-client                             |        |
| 2012-10-09 23:41:47 20121009-FAX-OUT-Cover 164136.doc                                       | correspondence-in-out-client                             |        |
| 2012-10-09 23:21:26 20121009-FAX-OUT-Cover 162116.doc                                       | correspondence-in-out-client                             |        |
| 2012-10-09 23:14:25 2009 Home inspection.pdf                                                | correspondence-in-out-client                             |        |
| 2012-10-05 22:14:00 20121005-FAX-OUT-Cover 151352.doc                                       | correspondence-in-out-client                             |        |
| 2012-10-05 21:55:47 07-00720121005-FAX-OUT-Cover 145536.doc                                 | correspondence-in-out-client                             |        |
| 2012-10-04 21:22:44 07-00720121004-FAX-OUT-Cover 142233.doc                                 | correspondence-in-out-client                             |        |
| 2012-10-03 21:06:12 1996 T4.pdf                                                             | correspondence-in-out-client                             |        |
| 2012-10-03 21:06:12 another scanned doc.pdf                                                 | correspondence-in-out-client                             |        |
| 2012-10-01 20:55:15 Signed copy of contract.pdf                                             | correspondence-in-out-client                             |        |
| 2012-06-25 17:18:27 20120625-FAX-OUT-Cover 101822.doc                                       | correspondence-in-out-client                             |        |
| 2012-06-22 17:41:33 20120622-FAX-OUT-Cover 104127.doc                                       | correspondence-in-out-client                             |        |
| 2012-06-22 17:41:04 20120622-FAX-OUT-Cover 104059.doc                                       | correspondence-in-out-client                             |        |
| 2012-05-11 18:04:20 20121123-FAX-OUT-Cover 140023.doc                                       | correspondence-in-out-client                             |        |
| 2012-04-13 17:03:05 20100622-EMAIL-IN-Witness statements.eml                                | court documents & correspondence\plantiff's exhibit book |        |
| 2012-04-13 17:02:46 20080609-EMAIL-OUT-145246 copy of discovery.eml                         | correspondence-in-out-opposing counsel                   |        |
| 2012-04-13 17:02:45 20080609-EMAIL-OUT-145146 client commuication.eml                       | correspondence-in-out-client                             |        |
| 12012-04-13 17:02:44   20080817-EMAIL-OUT-103522 retainer emi                               | correspondence-in-out-client                             |        |
|                                                                                             |                                                          | P      |

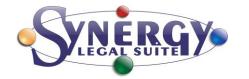

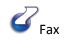

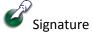

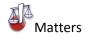

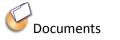

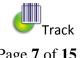

Page 7 of 15

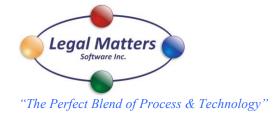

The search button within "docs" allows for the full text search of all the content of documents including PDF's.

| Synergy Matters - DRA DESIGN LLP. Marylynne Malone 7177751 Lease Contract                                  |      | X     |
|----------------------------------------------------------------------------------------------------|------|-------|
| 🔍 🗣 File View 🌕 Chronological View 🌖 Search 🤗 Scanned Docs 🤗 Personal Docs 🦆 Firm Templates                |      | Close |
| 🚺   Convert to Pdf   Number Pdf Pages   Send as Email   Send as Fax   Copy to Clipboard   Paste from Clipb | oard |       |

\_ 0  $\Sigma$ Search Multiple words in the search box are treated Exact Phrase Include Email Search Text as an AND Eg only documents with both john ryan Doc Search Search Search All Matters john and ryan in the name of the document Dated Modified Туре Name Folder 2009 Home inspection.pdf October-09-12 11:14 P Adobe Acrobat Document \Lms-server\data\cms data\synergy matters\clients\57358\12 or in the contents will be returned within October-01-12 8:55 PM Adobe Acrobat Document Signed copy of contract.pdf \\Lms-server\data\cms data\synergy matters\clients\57358\12 this matter. Checking off "Exact Phrase" will only return documents with "john ryan", the search can be expanded to include email and or Search all Matters. DRAPES BY DESIGN LLP Name: Open Item Copy Item Copy to Case Open Docs Close File Number: 7177751

Once found you can open the document by clicking the open item or by double clicking the name. If the document is not contained within this matter the matter name and the file number is displayed on the bottom of the screen. Options to "Copy Item" or "Copy to Case" are available to the user. You can also "Open Docs" of the matter where that the document is contained.

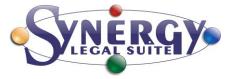

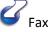

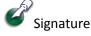

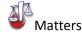

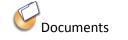

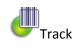

Page 8 of 15

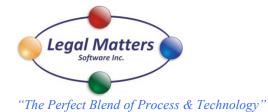

When you have a Matter's Doc's open clicking on the Scanned Docs button opens the following window.

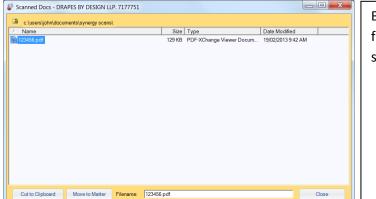

By clicking on the file you can "Move To Matter" this scanned doc to the various Matter's folders. For confirmation the name of the Client and the file number appears at the top of the screen.

With a Matter's Docs opened Clicking on either Personal Docs or Firm Templates opens the following folders and documents.

| 🛢 File View 🍮 Chronological View 🏮 Search 🔗 Scanned [ | Docs 🥝 Pers | onal Docs 🗳 Firm Templates     |                    | Close  | A Name               |                 | Size Type                  | Date Modified                            |  |
|-------------------------------------------------------|-------------|--------------------------------|--------------------|--------|----------------------|-----------------|----------------------------|------------------------------------------|--|
| Convert to Pdf   Number Pdf Pages   Send as Email   S | Send as Fax | Copy to Clipboard   Paste from | Clipboard New Doo  | cument | ADOPTION-PRECED      |                 | File folder                | 19/02/2013 9:27 AM                       |  |
|                                                       |             |                                |                    |        | FILE OPENING LITIG   | S & CORRESPONDE | File folder<br>File folder | 19/02/2013 9:28 AM<br>19/02/2013 9:28 AM |  |
| A Name                                                | Size        | Туре                           | Date Modified      |        | LSS-PRECEDENTS       | ATION           | File folder                | 19/02/2013 9:28 AM                       |  |
| CORRESPONDENCE-IN-OUT-CLIENT                          |             | File folder                    | 14/02/2013 1:48 PM |        | I MISC-PRECEDENTS    | 3               | File folder                | 19/02/2013 9:28 AM                       |  |
| CORRESPONDENCE-IN-OUT-OPPOSING COUNSEL                |             | File folder                    | 14/02/2013 1:52 PM |        | L PROVINCIAL COURT   |                 | File folder                | 19/02/2013 9:28 AM                       |  |
| COURT DOCUMENTS & CORRESPONDENCE                      |             | File folder                    | 14/02/2013 1:48 PM |        | PROVISIONAL-PREC     |                 | File folder<br>File folder | 19/02/2013 9:28 AM<br>19/02/2013 9:28 AM |  |
| OTHER 3RD PARTY CORRESPONDENCE-IN-OUT                 |             | File folder                    | 14/02/2013 1:51 PM |        | Letterhead.doc       | RECEDENTS       | 734 KB Microsoft           | 19/11/2012 1:46 PM                       |  |
| Letterhead.doc                                        | 55.5 KB     | Microsoft Word 97 - 2003 Doc   | 19/02/2013 9:42 AM |        | LMS letterhead lands |                 | 1.37 MB Microsoft          | 18/02/2013 10:28 AM                      |  |
| Letterhead.pdf                                        | 135 KB      | PDF-XChange Viewer Docum       | 19/02/2013 9:42 AM |        | New Microsoft Word D |                 | Obytes Microsoft           | 27/11/2012 10:02 AM                      |  |
|                                                       |             | <u> </u>                       |                    |        | RETAINER AGREEN      | MEN I.doc       | 734 KB Microsoft           | 19/11/2012 1:46 PM                       |  |
|                                                       |             |                                |                    |        |                      |                 |                            |                                          |  |
|                                                       |             |                                |                    |        |                      |                 |                            |                                          |  |
|                                                       |             |                                |                    |        |                      |                 |                            |                                          |  |
|                                                       |             |                                |                    |        |                      |                 |                            |                                          |  |

Firm Templates are accessible to everyone; Personal Docs are only available to the user. Once highlighted, a copy can be moved to the matter and a unique identification number can be inserted into the footer of the document by default.

Files can be added or removed from these repositories like any normal windows folder. A copy to Matter will make a copy of document and move it to the Matter folder keeping the same name. By default a unique number will be added to the footer of the document.

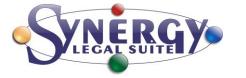

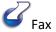

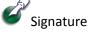

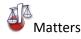

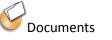

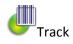

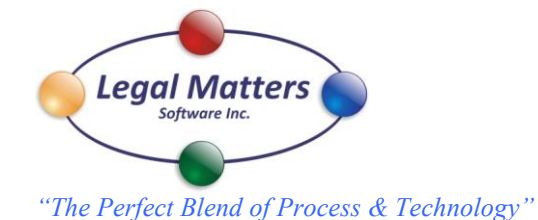

Once a document is selected in the Matter file various options are available for the user. In this instance for the word document selected the user can"Convert to PDF", "Send as Email", or "Send as Fax". The Convert to PDF will convert a single word document to PDF without having to open the doc.

| Synergy Matters - DRAPES BY DESIGN LLP. Marylynne Malone 7177751 Lease Contract                                |         |                              |             |  |  |  |  |  |
|----------------------------------------------------------------------------------------------------|---------|------------------------------|-------------|--|--|--|--|--|
| ● File View 🥯 Chronological View 🧐 Search 🔗 Scanned Docs 🔗 Personal Docs 🖑 Firm Templates 🛛 🗐 ● Close          |         |                              |             |  |  |  |  |  |
| 🔰   Convert to Pdf   Number Pdf Pages   Send as Email   Send as Fax   Copy to Clipboard   Paste from Clipboard |         |                              |             |  |  |  |  |  |
| A Name                                                                                                    | Size    | Туре                         | Date Modifi |  |  |  |  |  |
| 20080609-EMAIL-OUT-145246 copy of discovery.eml                                                                | 554 KB  | E-mail Message               | 13/04/2012  |  |  |  |  |  |
| a 20081219-FAX-IN-request for document.pdf                                                                     | 2.95 MB | PDF-XChange Viewer Docum     | 06/10/2011  |  |  |  |  |  |
| 20100622-DOC-DRAFT-AFFIDAVIT-Consent to file.doc                                                               | 43.5 KB | Microsoft Word 97 - 2003 Doc | 06/10/2011  |  |  |  |  |  |
| DEMAND FOR DISCOVERY OF DOCUMENTS, request, notic                                                              | 52.5 KB | Microsoft Word 97 - 2003 Doc | 06/10/2011  |  |  |  |  |  |
| TEST DOCUMENTS.pdf                                                                                             | 239 KB  | PDF-XChange Viewer Docum     | 17/08/2008  |  |  |  |  |  |
|                                                                                                    |         |                              |             |  |  |  |  |  |
|                                                                                                    |         |                              |             |  |  |  |  |  |
|                                                                                                    |         |                              |             |  |  |  |  |  |
| correspondence-in-out-opposing counsel\                                                                        |         |                              | .::         |  |  |  |  |  |

If you select more than one document and they are of the right type, our software assumes that you want to merge the documents and convert to PDF. The order of the documents will be the same as the order that they were selected. A window will pop up for you to name the merged document.

| Combine as PDF - Docume              | ent Name        | X            | Л |
|--------------------------------------|-----------------|--------------|---|
| Filename<br>20100622-DOC-DRAFT-AFFID | AVIT-Consent to | file.doc.pdf |   |
|                                      |                 |              | 1 |
|                                      | Ok              | Cancel       |   |
|                                      |                 |              |   |

Selecting 2 PDF documents and pressing convert to PDF will also merge the documents.

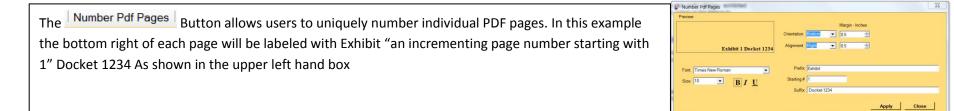

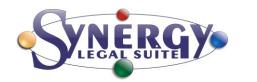

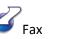

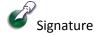

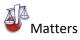

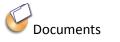

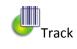

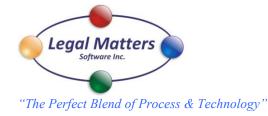

Email: Selecting Files and then selecting the Send as Email button will open up your Outlook email client and attach the file to your email. When an email originates from the Matters "Docs" a copy of the sent email will automatically be saved in the originating folder. The name of the file will be as follows "OUT" followed by the recipient(s) and the subject line; the size and dates are also contained on the name line. If multiple emails are sent to the same person with the exact same subject line an incrementing number in brackets will be added after the subject (2)

🖂 OUT johnryan@shaw.ca Jones VS Jones.msg 55.5 KB Outlook Item 19/02/2013 ...

In Outlook the following button will allow you to move any Email directly into a client

Move to Matters

folder symergy Matters and if you select it into a sub folder

When you send an email directly from Outlook you will be prompted to save the sent email into a Matter's folder

Outlook Contact Information: In your Outlook Contacts select you contact and push the

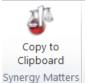

Synergy Matters Button you then can go to the Matter Contacts, or Client Contacts and using "Cntl" v paste the information in to the box. Then apply to keep the information.

|                                                                                                    |                                             |                                     | 0                                                                                       |                                                                       | Archive |
|----------------------------------------------------------------------------------------------------|---------------------------------------------|-------------------------------------|-----------------------------------------------------------------------------------------|-----------------------------------------------------------------------|---------|
| Surname / Company<br>ACME NOVELTY COMPANY<br>COMPLETE MAILING SOLUTIONS                                                                     | Wiley Coyote                                | File Numbe<br>12121212<br>717-8266  | er Issue<br>Wiley Coyote vs Sam S<br>Corporate Filing                                   | Sheepdog                                                              |         |
| DRAPES BY DESIGN LLP.<br>LEGAL MATTERS SOFTWARE INC.<br>/IRTUAL BOTTOMLINE SYSTEMS (CA                                                      | Marylynne Ryan                              | 7177751<br>855 822 45<br>866 999 82 |                                                                                         |                                                                       |         |
|                                                                                                    |                                             |                                     |                                                                                         |                                                                       |         |
| Selected Matter Documents                                                                                                    |                                             | Size                                | Туре                                                                                    | Date Modifi                                                           |         |
|                                                                                                    |                                             | Size                                | Type<br>File folder<br>File folder                                                      | 22/02/2013                                                            |         |
| Name                                                                                                    | POSING COUNSEL                              | Size                                | File folder                                                                             |                                                                       |         |
| Name CORRESPONDENCE-IN-OUT-CLIE                                                                                                    | POSING COUNSEL<br>PONDENCE                  | Size                                | File folder<br>File folder                                                              | 22/02/2013<br>14/02/2013                                              |         |
| Name<br>CORRESPONDENCE-IN-OUT-CLIE<br>CORRESPONDENCE-IN-OUT-OPF<br>COURT DOCUMENTS & CORRESI                                                | POSING COUNSEL<br>PONDENCE                  | Size                                | File folder<br>File folder<br>File folder<br>File folder                                | 22/02/2013<br>14/02/2013<br>14/02/2013<br>20/02/2013                  |         |
| Name<br>CORRESPONDENCE-IN-OUT-CLIE<br>CORRESPONDENCE-IN-OUT-OPF<br>COURT DOCUMENTS & CORRESI<br>OTHER 3RD PARTY CORRESPON                   | POSING COUNSEL<br>PONDENCE<br>NDENCE-IN-OUT | 55.5 KB                             | File folder<br>File folder<br>File folder<br>File folder                                | 22/02/2013<br>14/02/2013<br>14/02/2013<br>20/02/2013                  |         |
| Name<br>CORRESPONDENCE-IN-OUT-CLIE<br>CORRESPONDENCE-IN-OUT-OPP<br>COURT DOCUMENTS & CORRESS<br>OTHER 3RD PARTY CORRESPON<br>Letterhead.doc | POSING COUNSEL<br>PONDENCE<br>NDENCE-IN-OUT | 55.5 KB                             | File folder<br>File folder<br>File folder<br>File folder<br>Microsoft Word 97 - 2003 Do | 22/02/2013<br>14/02/2013<br>14/02/2013<br>20/02/2013<br>0c 19/02/2013 |         |

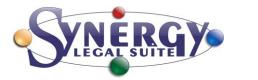

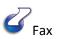

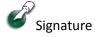

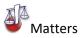

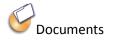

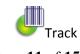

Page 11 of 15

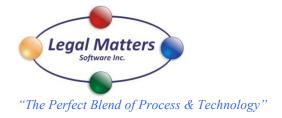

#### Sending faxes from a Matter's Docs.

In this example the file "DEMAND FOR DISCOVERY OF DOCUMENTS" file has been selected to be faxed. The send fax window opens with the document(s) to be faxed appearing in the "Fax Document Order" window. The order of the documents can be moved up or down to get the desired order. Documents will appear in this window in the same order that they are selected from the file. The description should be filled out as this will help identify the fax in the list of faxes in this matter. The naming convention used for the completed faxes will be the date year month day FAX-OUT- whatever is in the "To:" box followed by whatever is in the "Description:" box. Once the fax is successfully sent, a copy of the entire fax, along with the proof of service on every page will be automatically saved in the matter's folder.

| Synergy Matters - DRAPES BY DESIGN LLP. Marylynne Malone 7177751 Lease Contract     File View      Chronological View      Search      Scanned Docs      Personal Docs      Firm Templates     Scanned Docs      Personal Docs      Personal |         |                              |             |  |  |  |  |  |
|----------------------------------------------------------------------------------------------------|---------|------------------------------|-------------|--|--|--|--|--|
| I convert to Pdf   Number Pdf Pages   Send as Email   Send as Fax   Copy to Clipboard   Paste from Clipboard                                                                                                    |         |                              |             |  |  |  |  |  |
| 🖉 Name                                                                                                    | Size    | Туре                         | Date Modifi |  |  |  |  |  |
| 20080609-EMAIL-OUT-145246 copy of discovery.eml                                                                                                    | 554 KB  | E-mail Message               | 13/04/2012  |  |  |  |  |  |
| a0081219-FAX-IN-request for document.pdf                                                                                                    | 2.95 MB | PDF-XChange Viewer Docum     | 06/10/2011  |  |  |  |  |  |
| 20100622-DOC-DRAFT-AFFIDAVIT-Consent to file.doc                                                                                                    | 43.5 KB | Microsoft Word 97 - 2003 Doc | 06/10/2011  |  |  |  |  |  |
| DEMAND FOR DISCOVERY OF DOCUMENTS, request, notice to pr                                                                                                    | 52.5 KB | Microsoft Word 97 - 2003 Doc | 06/10/2011  |  |  |  |  |  |
| TEST DOCUMENTS.pdf 239 KB PDF-XChange Viewer Docum 17/08/2008 .                                                                                                    |         |                              |             |  |  |  |  |  |
|                                                                                                    |         |                              |             |  |  |  |  |  |
|                                                                                                    |         |                              |             |  |  |  |  |  |
| correspondence-in-out-opposing counsel\                                                                                                    |         |                              |             |  |  |  |  |  |

Additional features are to mark the fax "Private" so only the sender can see the completed document in the fax library. Ability to capture a disbursement charge, and preview the fax before it is sent. "Fax to Another Destination" will retain the original fax and for sending it to another number.

| Document N   | 2002                            |                    |                 |
|--------------|---------------------------------|--------------------|-----------------|
|              | IN DISCOVERY OF DOCUMENTS, requ | lest notice to pro | duce doc        |
|              |                                 | lestinence to pro- | 4400.400        |
|              |                                 |                    |                 |
|              |                                 |                    |                 |
|              |                                 |                    |                 |
|              |                                 |                    |                 |
|              |                                 |                    |                 |
| 1            |                                 |                    |                 |
|              | ove Up 🛛 🦆 Move Down            |                    | ×               |
|              |                                 |                    |                 |
| Description: | Test Document                   |                    |                 |
| Description. |                                 |                    |                 |
| To:          | Legal Matters Software Inc.     |                    | Speed Dial      |
|              |                                 |                    |                 |
|              |                                 | Long Distance      |                 |
|              | Fax Number                      | 1 ( 866            | ) 461 - 8236    |
|              |                                 |                    |                 |
| Private 🗖    |                                 | Fax to Anot        | her Destination |
|              |                                 |                    |                 |

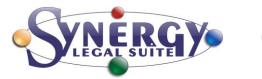

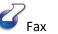

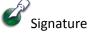

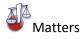

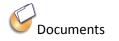

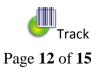

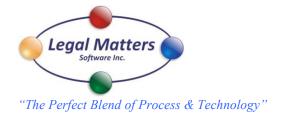

| From the main screer                          | n if a fax is receiv   | ed it will s          | show up            | here: Clicking on the FAX will open the following menu             | Scan | ned Docs   Fax<br>Fax Inbox |
|-----------------------------------------------|------------------------|-----------------------|--------------------|--------------------------------------------------------------------|------|-----------------------------|
| e   Reports   <u>C</u> lients   <u>T</u> rans | actions   Scanned Docs | ;   Fa <u>x(</u> 1) ∣ | <u>P</u> ersonal D | ocs   Firm <u>D</u> ocs   Firm <u>T</u> emplates   My <u>W</u> ork | ···  | Fax Outbox                  |
| ompany/Surname/File Number/Iss                | sue Search (F3)        |                       |                    |                                                                    | 10   | Fax Library                 |
|                                               |                        | Search A              | All Fields         | Search Documents                                                   | oyc  | Speed Dial                  |
| mpany / Surname                               | Contact / Given Names  | File Number           | Issue              |                                                                    |      |                             |
| ME NOVELTY COMPANY                            | Wiley Coyote           | 12121212              | Wiley Coyote       | e vs Sam Sheepdog                                                  |      |                             |
| MPLETE MAILING SOLUTIONS                      | John Ryan              | 717-8266              | Corporate Fil      | ing                                                                |      |                             |
| MDES BY DESIGNITIO                            | Mandunno Malono        | 7177751               | Losco Contra       | ant                                                                |      |                             |

From the main screen if a fax is received it will show up here. Clicking on the FAX will open the following menu

Double clicking on a fax in the inbox will open up the fax and give you the option to, Print" forward to a User or Department or link directly to a matter.

| Synergy Matters -   | Fax Inbox   |               |          |
|---------------------|-------------|---------------|----------|
| Date/Time           | Sender ID   | Pages         | Inbox    |
| 2013-02-22 10:26:00 | 18664618236 | 2             |          |
|                     |             |               |          |
|                     |             |               |          |
|                     |             |               |          |
|                     |             |               |          |
|                     |             |               |          |
|                     |             |               |          |
|                     |             |               |          |
|                     |             |               |          |
| Fwd to Dept         | Fwd to User | Link to Matte | er Close |

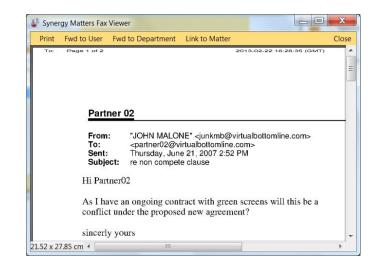

0

10

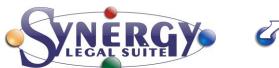

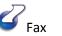

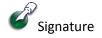

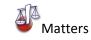

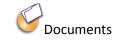

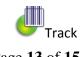

Page 13 of 15

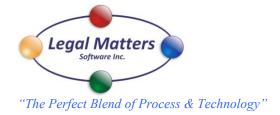

#### My Work:

My work is a unique event driven tool for capturing your time. Once you open a Matters Docs folder a timer is started, and the time that the Docs folder is opened will be recorded in my work. A description of the activity that has occurred, such as, creating a document, opening a document, or sending an emailing is recorded. (Note if no activity happens then the time is not recorded) The events are displayed in the Work –Events dialogue box as each item is highlighted. My work is displayed from earliest to latest occurrence.

In this example you can see the client "Drapes by Design" Docs folder was opened for .4 hours and in the events box we see the activity that occurred in that time frame. Two documents were opened and a form 5 AFFIDAVIT was created. If you are satisfied with this time transaction you can simply select post and this item will be sent over to Transactions to be uploaded to your billing system. If you wish to edit or delete simply select that option.

| te/Time<br>b 19 2013     | 04-50-50               | Surname/Company<br>DRAPES BY DESIGN L | Given Names/Cont                          | File Number<br>7177751 | Issue<br>Lease Contract | Description<br>Worked on Matt | Type<br>Charactela Tim | Explanation | User<br>john | Rate<br>\$275.00 | Quantity | Charge<br>\$412.50 |
|--------------------------|------------------------|---------------------------------------|-------------------------------------------|------------------------|-------------------------|-------------------------------|------------------------|-------------|--------------|------------------|----------|--------------------|
|                          | 04:52:52               | DRAPES BY DESIGN L                    | Marylynne Malone                          | 7177751                | Lease Contract          | Worked on Matt                |                        |             | iohn         | \$275.00         | 1.5      | \$412.50           |
| b 20 2013                |                        | ACME NOVELTY COM                      | Wiley Coyote                              | 12121212               | Wiley Coyote vs Sa      | Worked on Matt                |                        |             | john         | \$275.00         | 1.1      | \$302.50           |
| b 20 2013                |                        | LEGAL MATTERS SOF                     | Marylynne Ryan                            | 855 822 4567           | Corportate Matters      | Worked on Matt                |                        |             | john         | \$275.00         | .1       | \$27.50            |
| b 20 2013                |                        | LEGAL MATTERS SOF                     | Marylynne Ryan                            | 855 822 4567           | Corportate Matters      | Worked on Matt                |                        |             | John         | \$275.00         | .1       | \$27.5             |
| b 20 2013                | 01:41:56               | ACME NOVELTY COM                      | Wiley Coyote                              | 12121212               | Wiley Coyote vs Sa      | Worked on Matt                | Chargeable Tim         |             | John         | \$275.00         | .1       | \$27.50            |
|                          |                        |                                       |                                           |                        |                         |                               |                        |             |              |                  |          |                    |
| Work - Ev                | vents                  |                                       |                                           |                        |                         | _                             | Edit                   | Del         | ete          | Post             | Post All |                    |
| Date/Time                |                        |                                       | cription                                  |                        |                         |                               |                        |             |              |                  |          |                    |
| Feb 20 201<br>Feb 20 201 | 3 01:10:4<br>3 01:14:3 |                                       | 0201-FAX-IN-Witness<br>M 5 AFFIDAVIT OF P |                        | /ICE doc                |                               |                        |             |              |                  |          |                    |
|                          | 3 01:36:2              |                                       | M 5 AFFIDAVIT OF P                        |                        |                         |                               |                        |             |              |                  |          |                    |
|                          |                        |                                       |                                           |                        |                         |                               |                        |             |              |                  |          |                    |
|                          |                        |                                       |                                           |                        |                         |                               |                        |             |              |                  |          |                    |
|                          |                        |                                       |                                           |                        |                         |                               |                        | Chargeab    | le Time Hou  | rs 3             | .3       |                    |
|                          |                        |                                       |                                           |                        |                         |                               |                        |             |              |                  |          |                    |
|                          |                        |                                       |                                           |                        |                         |                               |                        | Total Cha   | mes          | \$907.5          | 0        |                    |
|                          |                        |                                       |                                           |                        |                         |                               |                        | , otar ona  | .900         |                  |          |                    |
|                          |                        |                                       |                                           |                        |                         |                               |                        |             |              |                  |          |                    |
|                          |                        |                                       |                                           |                        |                         |                               |                        |             |              |                  |          |                    |
|                          |                        |                                       |                                           |                        |                         |                               |                        |             |              |                  |          |                    |
|                          |                        |                                       |                                           |                        |                         |                               |                        |             |              |                  |          |                    |
|                          |                        |                                       |                                           |                        |                         |                               |                        |             |              |                  |          |                    |
|                          |                        |                                       |                                           |                        |                         |                               |                        |             |              | Refresh          | Close    |                    |
|                          |                        |                                       |                                           |                        |                         |                               |                        |             |              | nellesti         | Close    |                    |

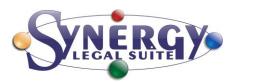

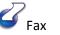

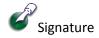

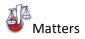

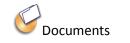

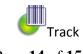

Page 14 of 15

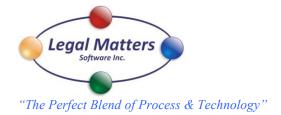

Synergy Matters - Print Watch: Is your print tracking program whenever you print this screen will pop up and you must select the account to charge to. By default we will populate with whatever Matter that you have opened. If you don't have a matter opened the account can be found by typing in any of the main information. If you are printing multiple copies you need to select the number of sets of copies that you have done.

| Company/Surname/Matter/Issue Sear | ch (F3)               |             |                |    |
|-----------------------------------|-----------------------|-------------|----------------|----|
| Surname / Company                 | Given Names / Contact | File Number | Issue          |    |
| DRAPES BY DESIGN LLP.             | Marylynne Malone      | 7177751     | Lease Contract |    |
| •                                 |                       |             |                |    |
| Synergy Matters - Print V         | Natch # of Cop        | oies 1 🍹    | Admin          | Ok |

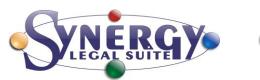

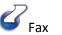

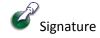

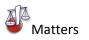

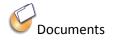

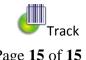

Page 15 of 15